# **Table.AddRows(Int32)**

## **Description**

Adds a specified number of rows to the vertical end of the table.

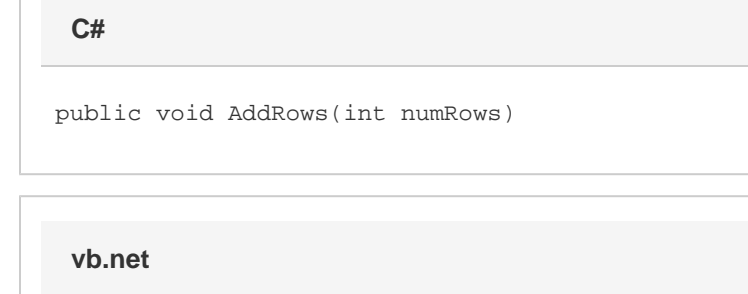

Public Sub AddRows(ByVal numRows As Integer)

### **Parameters**

#### **numRows**

The number of rows to add to the table.

### **Examples**

tbl.AddRows(4); tbl.AddRows(4) **C# vb.net**